## SECON D EDITIO N

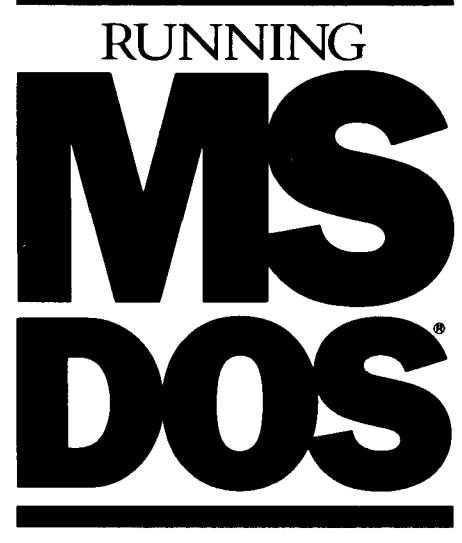

## By VAN WOEVERTON

The Microsoft<sup>®</sup> Guide to Getting the Most Out of the Standard Operating System for the IBM®PC and 50 Other Personal Computers

*Drawings by Rick van Genderen*

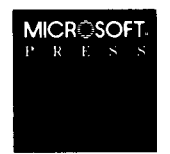

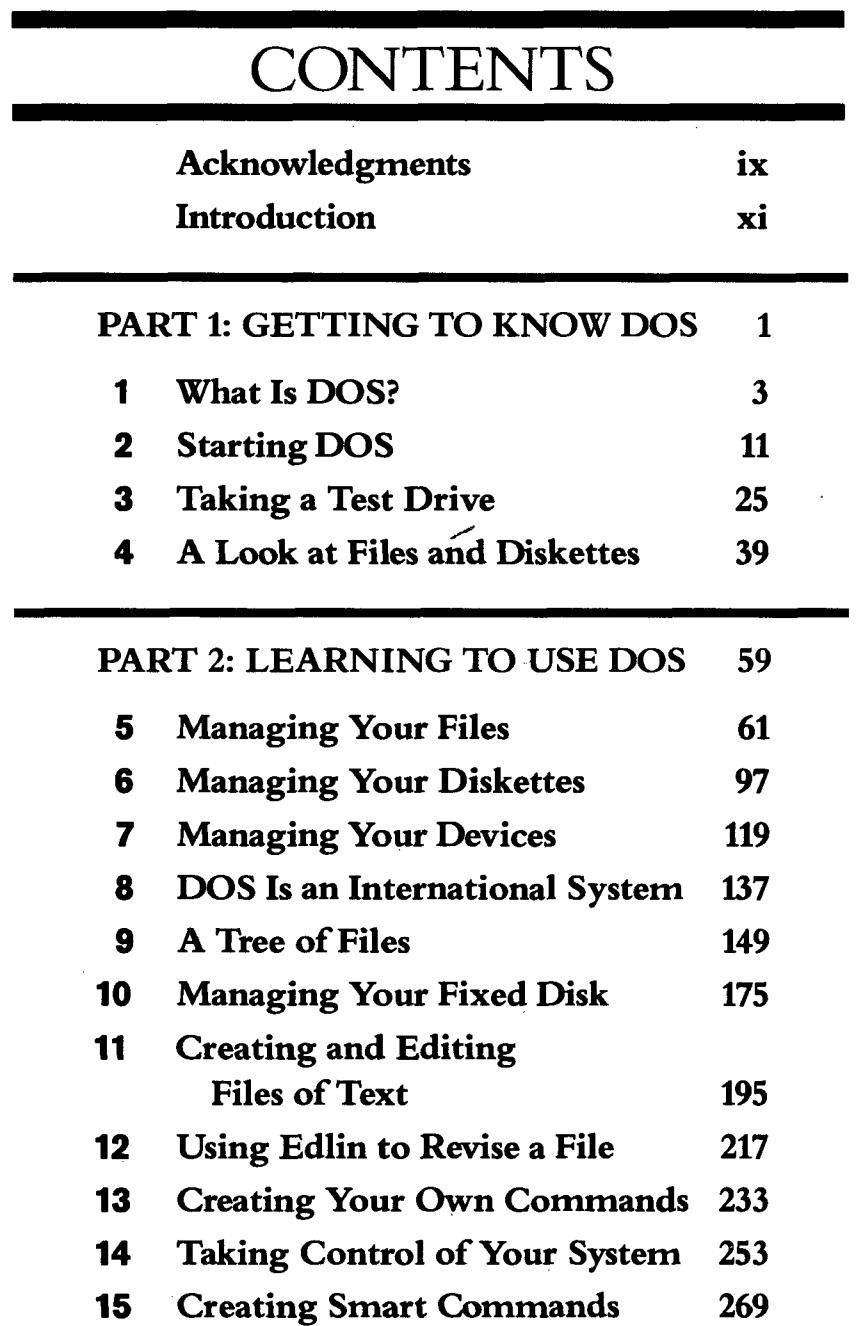

 $\hat{\mathcal{S}}$ 

 $\mathcal{A}^{\mathcal{A}}$ 

viii *RUNNING MS-DOS*

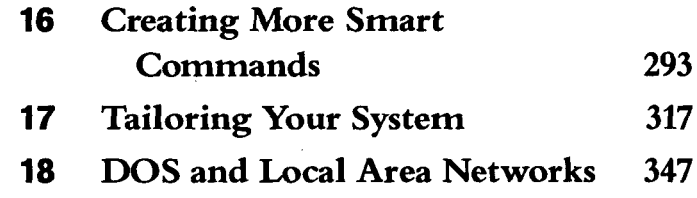

## **PART 3: QUICK REFERENCE TO DOS COMMANDS 361 19 DOS Command Reference 363 Appendix A: Preparing Your** Fixed Disk 387 **Appendix B: Advanced Commands 393 Appendix C: Glossary 397 Index** 411